## BIRD THE GAP.

Interactive web maps to inspire engagement with the natural world, inform scientific research, and support conservation action

# The **CornellLab**<br>of Ornithology

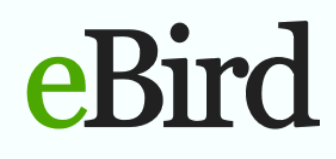

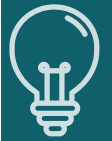

#### **THE BRIEF**

Bird the Gap is an outreach-oriented web mapping project to direct birdwatchers to locations currently underrepresented in crowdsourced data compiled by eBird and the Cornell Lab of Ornithology.

#### **RESEARCH**

Identify web mapping tools, ideally open source, to: Visualize worldwide raster data; Create, host, style, and serve map tiles; Add interactivity to multi-layered maps

#### **DATA PREPARATION, PROTOTYPE, & DOCUMENTATION**

The multi-layered interactive web map prototype visualizes the results of two statistical models that examined crowdsourced data from July 2018. In the prototype, the user first sees a map layer depicting data sufficiency for modeling bird abundance. As the user zooms in, the map switches to show the probability of new sighting data for each pixel. In both cases, yellow represents areas of greatest need.

#### **DATA SUFFICIENCY PROBABILITY**

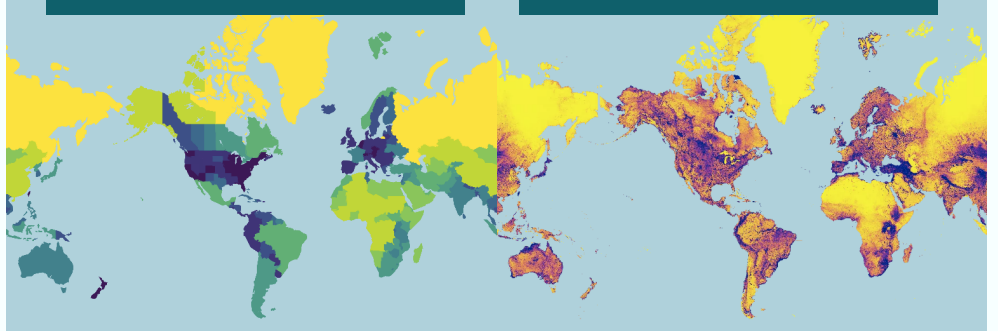

#### **WEB MAP WORKFLOW**

#### DATA ANALYSIS IN RSTUDIO

Reclassify data sufficiency layer from its raw state to a relative ranking by quantile.

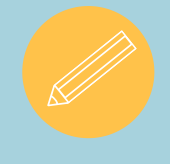

#### CREATE MAP TILES IN QGIS & MAPBOX STUDIO

Create pre-rendered MBTiles from the probability layer.

#### STYLE MAP LAYERS IN MAPBOX STUDIO

Style and define zoom levels for each layer.

#### ADD INTERACTIVITY WITH MAPBOX GL JS

Use Mapbox's JavaScript library to define desired interactivity.

DEPLOY WEB MAP

Prototype hosted in GitHub.

#### DOCUMENT & TEST

Solicit feedback from Team eBird. Include suggestions with my process documentation and recommendations for using interactive web maps to engage new and existing birdwatchers.

### [https://ekamoe.](https://ekamoe.github.io/bird-the-gap/) [github.io/](https://ekamoe.github.io/bird-the-gap/) [bird-the-gap/](https://ekamoe.github.io/bird-the-gap/)

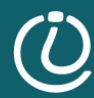

**Information School** UNIVERSITY of WASHINGTON **MLIS CAPSTONE PROJECT BY: Ellen Namakaokealoha Kamoe June 2020**

**PROJECT SPONSOR: Tom Auer, GIS Developer Cornell Lab of Ornithology | eBird**